Муниципальное бюджетное общеобразовательное учреждение «Многопрофильный лицей №187» Советского района г. Казани Республика Татарстан, 420054 г. Казань, ул. Назиба Жиганова, д. 4 Тел: 8 (843) 590-27-72

на заседании педагогического совета МБОУ «Многопрофильный лицей №187»

Протокол №1 от 26 августа 2020г.

ПРИНЯТО

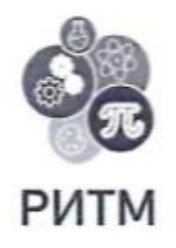

Казан шәһәре Совет районының «187 нче куп профильле лицее» гомуми белем муниципаль бюджет учреждениясе Татарстан Республикасы, 420054 Казан шэһэре, Нэзиб Жиганов ур., 4 нче йорт

**УТВЕРЖДЕНО** 

Директор МБОУ «Многопрофильный лицей №187» Г.Г.Галеева

Введено в действие приказом №3 от «28» августа 2020г

#### ПОЛОЖЕНИЕ

о компьютерном классе Муниципального бюджетного общеобразовательного учреждения «Многопрофильный лицей №187» Советского района г. Казани

#### **I. Общие положения**

1.1. Настоящее положение является локальным правовым актом и разработано МБОУ «Многопрофильный лицей № 187» Советского района г. Казани (далее Лицей) в соответствии с законом РФ «Об образовании», СНиП, Уставом и другими нормативными документами Лицея.

- 1.2. Компьютерная служба Лицея включает компьютеры, компьютерную и орг.технику:
- компьютерного класса,
- отдельных компьютеров в подразделениях Лицея.

1.3. Использование компьютеров и компьютерных классов (методических кабинетов по информатике) рассматривается в Лицее как одно из важнейших составляющих формирования грамотности школьников в области информационно-коммуникационных технологий (ИКТ), а комплектование таких классов техникой и программным обеспечением (ПО) - как одно из приоритетных направлений информатизации Лицея.

1.4. Учебный компьютерный класс (методический кабинет по информатике), оснащенный компьютерами и используемый для учебного процесса, создается с целью обеспечения учебного процесса по дисциплинам информатики, общим и специальным дисциплинам, использующим компьютеры, а также для выполнения самостоятельной работы школьников, выполняемой в рамках учебного плана.

1.5. Программа загрузки компьютерной службы согласуется с руководителем IT- центра, утверждается директором Лицея и осуществляется сих ведома.

1.6. Общий контроль учебной деятельности в классах осуществляется руководителем ITцентра. Контроль за техническим и программным оснащением, а также за использованием доступа к информационным ресурсам осуществляется инженерами ЭВМ и учителями информатики.

1.7. Контроль правил работы в компьютерном классе осуществляет инженер ЭВМ, во время групповых учебных занятий - учитель.

#### **II. Требования к организации помещений и рабочих мест**

2.1. Помещения, в которых размещаются компьютерные учебные классы, должны оборудоваться в соответствии с Санитарными правилами и нормами. «Гигиенические требования к персональным электронно-вычислительным машинам. СанПиН 2.2.2/2.4.1340-03 (утв. Постановлением Министерства здравоохранения Российской Федерации, Главного Государственного Санитарного врача Российской Федерации от 03.06.2003 N 118).

2.2. Оконные проемы должны быть оборудованы регулируемыми устройствами типа:

жалюзи, занавесей, внешних козырьков и т.п.

2.3. В помещениях, оборудованных ПЭВМ, проводится ежедневная влажная уборка и систематическое проветривание после каждого часа работы на ПЭВМ.

## **III. Материальное обеспечение компьютерного класса**

3.1. Комплектация компьютерного класса:

16 компьютеров, размещение которых соответствует санитарно-техническим нормам; колонки (по необходимости);

принтер с допустимым уровнем шума (по необходимости);

проектор (по необходимости);

сканер (по необходимости);

оборудование для организации локальной сети;

программное обеспечение;

учебно-методическая литература, необходимая для обеспечения полноценного учебного процесса.

3.2. Компьютерный класс должен быть оснащен

средствами пожаротушения;

светильниками освещения (по необходимости);

стендом методической информации;

информационным стендом (в коридоре у входа в класс);

системой сигнализации;

кондиционерами (по необходимости).

3.3. Стенд методической информации должен содержать:

инструкции по технике безопасности и о правилах работы;

комплексы упражнений для гимнастики, физкультурных пауз, минуток, глаз;

перечни Интернет-ссылок на электронные источники (на которые разрешен доступ из класса) для получения дополнительной информации по дисциплинам, ведущихся в классе;

рекомендованные литературные источники;

методические рекомендации по прохождению дисциплин, ведущихся в классе;

ответы на наиболее часто задаваемые вопросы.

3.4. Информационный стенд должен содержать:

- расписание работы класса;
- график самостоятельной работы в классе;
- текущие объявления учителей;
- расписание консультаций учителей;

дополнительные информационные материалы (по необходимости).

3.5. Финансирование материально-технической базы компьютерного класса производится из бюджетных и внебюджетных средств Лицея.

#### **IV. Ответственность за сохранность материальных ценностей в компьютерном классе**

4.1. Полную ответственность за сохранность материальных ценностей (компьютеров, оборудования, инвентаря, мебели, ПО) несут ответственные за компьютерный класс.

4.2. Все материальные ценности должны быть пронумерованы.

4.3. При увольнении ответственные должны передать материальные ценности материально ответственному лицу факультета (подразделения).

# **V. Функции компьютерного класса**

5.1. Компьютерный класс (методический кабинет) служит для проведения дисциплин, обучающих школьников основам компьютерной грамотности, использованию информационных технологий в учебном процессе, прохождения обучающих, контролирующих и модельно-игровых программ. Для этого:

в рамках учебного плана в нем проводятся аудиторные занятия по дисциплинам

информатики и другие занятия с использованием компьютеров;

отводятся часы для самоподготовки школьников к занятиям;

формируется банк программных продуктов учебно-методического назначения;

формируется банк электронных учебников и пособий;

формируется доступная для школьников, учителей и сотрудников библиотека учебно-методической литературы и методических разработок учителей;

 силами учителей и инженера ЭВМ организуются консультации для школьников, учителей по изучаемым дисциплинам и возможностям использования программных продуктов в образовательном процессе;

организуется доступ пользователей компьютеров к локальной сети класса и сети Internet.

5.2. Персонал IT- центра Лицея оказывает методическую помощь в организации работы класса.

### **VI. Организация работы компьютерного класса (методического кабинета)**

6.1. Расписание учебных занятий в компьютерных классах утверждается директором.

6.2. Работа в неустановленное графиком время оформляется в виде заявки на имя ответственного за класс по согласованию руководителем IT- центра.

6.3. В учебных компьютерных классах обязательно должно быть выделено время для самостоятельной работы и проведения профилактических работ.

6.4. Вход/выход школьников в класс начинается с разрешения учителя, ведущего занятия, и осуществляется по звонку.

6.5. Школьники находятся в классе в течение учебных занятий. В случае необходимости, школьник может временно покинуть класс с разрешения учителя.

6.6. Во время групповых учебных занятий сохранность оборудования, программного обеспечения, настроек ПК и порядок на рабочих местах контролирует учитель, ведущий занятия.

6.7. Во время самостоятельной работы школьников и учителей за сохранность и чистоту в компьютерном классе отвечает ответственный за класс.

### **VII. Документация по компьютерному классу**

7.1. В классе должна быть в наличии и регулярно вестись следующая документация:

журнал по ТБ;

инструкции по ТБ и пожарной безопасности;

инструкция и правила работы в компьютерном классе;

журнал учета материально-технических ценностей;

паспорт компьютерного класса;

 $\bullet$  журнал неисправностей и профилактических работ по компьютерной технике и ПО;

журнал регистрации школьников, допущенных к работе в классе и учета машинного времени (самостоятельной работы);

журнал заявок на установку программного обеспечения.

### **VIII. Права и обязанности инженера ЭВМ класса**

8.1. В обязанности ответственного за класс входят функции по организации работы:

подготовка класса к работе;

поддержание рабочего состояния оборудования;

ознакомление школьников при самостоятельной работе и учителей с правилами техники безопасности и правилами работы в классе;

контроль за соблюдением дисциплины и правил техники безопасности;

 ведение журнала по технике безопасности (о прохождении инструктажа и охране труда, правилам работы в компьютерном классе);

ведение журнала учета времени самостоятельной работы учителей ишкольников в классе;

 ведение журнала учета допуска к самостоятельной работе школьников инарушений (отстранения от работы);

оказание помощи школьникам и учителям в случае возникновения нештатной ситуации.

8.2. В обязанности инженера ЭВМ входят функции по работе с ПО:

- своевременная установка и настройка необходимого программного обеспечения;
- ведение электронного архива программного обеспечения;

организация банка программного обеспечения;

- очистка программного обеспечения от "вирусов";
- оказание консультации учителям по работе с программами.
- 8.3. Инженер ЭВМ имеет право:
- попросить школьника освободить рабочее место;
- удалять из классов школьников, нарушивших правила работы в классе;

направлять представления директору относительно школьников, нарушающих правила работы в классе (дальнейший допуск нарушителей правил работы в классе к занятиям осуществляется только с письменного разрешения руководителя IT- центра).

# **IX. Права и обязанности учителя**

9.1. При работе в компьютерном классе учитель обязан:

проводить инструктаж для школьников учебных групп по технике безопасности и охране труда, режиму работы в компьютерном классе (на первом занятии в начале семестра) и следить за внесением соответствующей записи школьниками в журнале по ТБиОТ;

вести контроль посещаемости и дисциплины в классе;

- соблюдать численную нагрузку класса;
- составлять и соблюдать план работы школьников по дисциплине в классе;
- проводить установочные занятия в соответствии с календарным планом работы;

 следить за сохранностью ПО, сетевых и системных настроек. В случае их изменения восстановить в исходное состояние;

не оставлять класс и школьников во время занятий учебных занятий.

9.2. Учитель имеет право:

 готовить и предоставлять администратору (инженеру ЭВМ) заявку на программное обеспечение;

передавать информацию для размещения в электронных архивах;

составлять перечень тем самостоятельных, творческих работ на четверть;

подбирать Интернет-ссылки для получения школьниками дополнительной учебной информации;

проводить плановые консультации;

подавать заявку на использование дополнительного времени в классе.

#### **X. Права и обязанности пользователей компьютерного класса**

10.1. Пользователь (учитель, сотрудник, школьник) обязан:

пройти инструктаж по ТБ, ОТ и правилам работы в компьютерном классе перед первым сеансом работы у ответственного класса;

соблюдать правила техники безопасности и охраны труда;

соблюдать правила работы в классе;

соблюдать чистоту и порядок на рабочем месте;

оставлять верхнюю одежду (сумки) в гардеробе или специально отведенном месте;

отключать мобильные телефоны от громкой связи во время работы в классе;

входить и выходить из класса только по разрешению учителя;

верно вводить в компьютер на своем рабочем месте регистрационную информацию;

обратиться при появлении программных ошибок или сбоях оборудования к учителю и/или инженеру ЭВМ немедленно;

записывать информацию на диски только в указанную папку (папки);

не копировать без разрешения инженера или другого ответственного лица ПО и другие несобственные электронные ресурсы;

бережно относиться к технике, мебели, дополнительным устройствам.

10.2. Пользователь имеет право:

использовать программное обеспечение, установленное на компьютере, для учебного процесса, для самостоятельной работы;

пользоваться информационными ресурсами, к которым открыт доступ в компьютерных классах;

использовать Интернет для поиска необходимых ресурсов для учебной или общественной деятельности по согласованию с руководителем IT- центра;

дополнительно заниматься в классах при условии наличия свободных мести с разрешения учителя;

проходить тренировочное тестирование произвольное количество раз в рамках расписаний занятий и/или при наличии свободных мест в классе с разрешения учителя согласно расписания;

участвовать в создании Интернет-ресурсов Лицея;

вносить предложения по размещению и доступу электронных ресурсов в классе.

10.3. Пользователям компьютерного класса запрещено:

- находиться в классе в верхней одежде;
- размещать одежду и сумки на рабочих местах;
- находиться в классе с едой и напитками;
- класть книги, тетради и т.п. на клавиатуру;
- располагаться сбоку или сзади от включенного монитора;
- присоединять или отсоединять кабели, трогать разъемы, провода и розетки;
- передвигать компьютеры;
- открывать системный блок;
- пытаться самостоятельно устранять неисправности в работе аппаратуры;
- перекрывать вентиляционные отверстия на системном блоке и мониторе;

 вносить изменения в аппаратную конфигурацию компьютера (перенос клавиатуры/мыши с одного компьютера на другой, переключения мониторов и т.д.);

- ударять по клавиатуре, нажимать бесцельно на клавиши;
- удалять или перемещать чужие файлы;
- устанавливать и запускать на рабочих местах компьютерные игры;
- использовать Интернет в развлекательных целях;

устанавливать программное обеспечение и записывать информацию на винчестер в неразрешенные папки без разрешения руководителя компьютерной службы или инженера ЭВМ,;

выключать или перезагружать сервер класса (если он есть).

### **XI. Ответственность пользователей**

11.1. В случае порчи или выхода из строя оборудования компьютерного класса по вине пользователя ремонт и/или замена оборудования производится за счет пользователя.

11.2. В случае умышленного нанесения вреда и срыву учебного процесса пользователь лишается права пользования компьютерным классом согласно решению директора и наказывается административным взысканием.

# **XII. Другие замечания.**

12.1. В соответствии с особенностями организации работы, могут быть установлены дополнительные правила, утвержденные руководителем компьютерной службы.

# **ИНСТРУКЦИЯ**

## **правила поведения в компьютерном классе**

1. К работе в компьютерном классе допускаются лица, ознакомленные с инструкцией по технике безопасности и охране труда, с правилами поведения и размещения информационных ресурсов.

2. Работа школьников в компьютерном классе разрешается только в присутствии учителя (инженера, лаборанта).

3. Во время групповых занятий посторонние лица могут находиться в классе только с разрешения учителя.

# **4. Перед началом работы необходимо:**

- убедиться в отсутствии видимых повреждений на рабочем месте;
- разместить на столе тетради, учебные пособия так, чтобы они не мешали работе на компьютере;
- принять правильную рабочую позу;
- если сеанс работы предыдущего пользователя не был завершен, завершить его;
- ввести регистрационную информацию (при необходимости).

# **5. При работе в компьютерном классе категорически запрещается:**

- находиться в классе в верхней одежде;
- размещать одежду и сумки на рабочих местах;
- находиться в классе с едой и напитками;
- класть книги, тетради и т.п. на клавиатуру;
- располагаться сбоку или сзади от включенного монитора;
- присоединять или отсоединять кабели, трогать разъемы, провода и розетки;
- передвигать компьютеры;
- открывать системный блок;
- пытаться самостоятельно устранять неисправности в работе аппаратуры;
- перекрывать вентиляционные отверстия на системном блоке и мониторе;
- ударять по клавиатуре, нажимать бесцельно на клавиши;
- удалять или перемещать чужие файлы;
- устанавливать и запускать компьютерные игры;
- использовать Интернет-ресурсы не учебного назначения.
- **6. Находясь в компьютерном классе, необходимо:**
	- соблюдать тишину и порядок, выключать мобильные телефоны от громкий связи;
	- выполнять все требования учителя, инженера и лаборанта;
	- работать только под своим именем и паролем;
	- соблюдать режим работы (продолжительность непрерывной работы за компьютером не более двух часов с обязательным 10-минутным перерывом и гимнастикой для глаз; продолжительность интенсивной работы с клавиатурой не более 30 минут с последующей гимнастикой для рук; общая продолжительность работы не более 4 часов в день);
	- при появлении рези в глазах, резком ухудшении видимости, невозможности сфокусировать взгляд или навести его на резкость, появлении боли в пальцах и кистях рук, усилении сердцебиения немедленно покинуть рабочее место, сообщить о происшедшем учителю и обратиться к врачу;
	- после окончания работы завершить все активные программы и корректно завершить сеанс;
- оставить рабочее место чистым.
- **7. Работая за компьютером, необходимо соблюдать правильную позу:**
	- расстояние от экрана до глаз 70-80 см (расстояние вытянутой руки);
	- вертикально прямая спина;
	- плечи опущены и расслаблены;
	- ноги на полу и не скрещены;
	- локти, запястья и кисти рук на одном уровне;
	- локтевые, тазобедренные, коленные, голеностопные суставы под прямым углом.

8. При появлении программных ошибок или сбоях оборудования школьник обязан немедленно обратиться к учителю (инженеру, лаборанту).

9. В случае порчи или выхода из строя оборудования компьютерного класса по вине пользователя ремонт или замена оборудования производится за счет пользователя.

# **Помните, что Вы отвечаете за состояние рабочего места и сохранность размещенного на нем оборудования!**